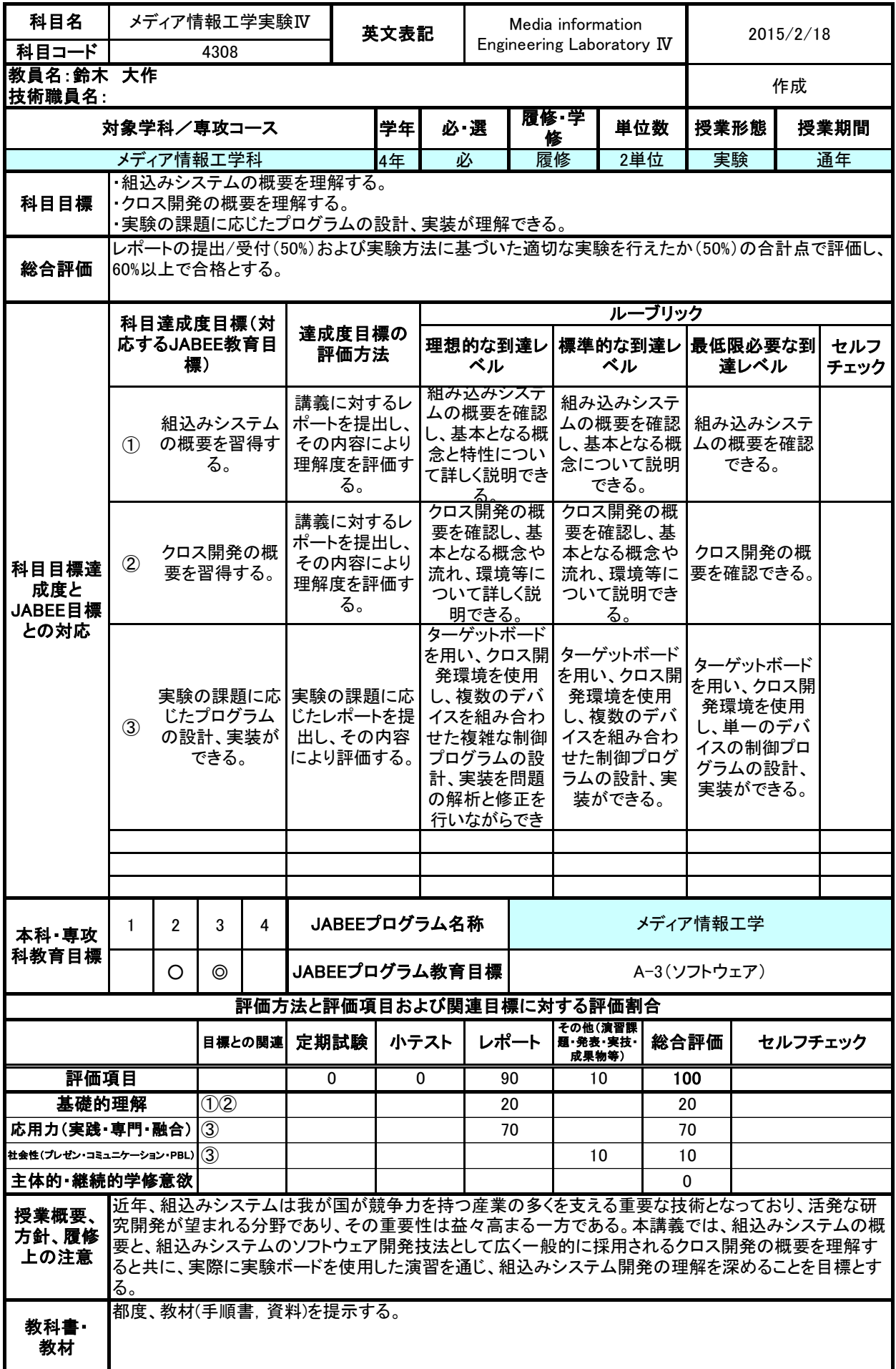

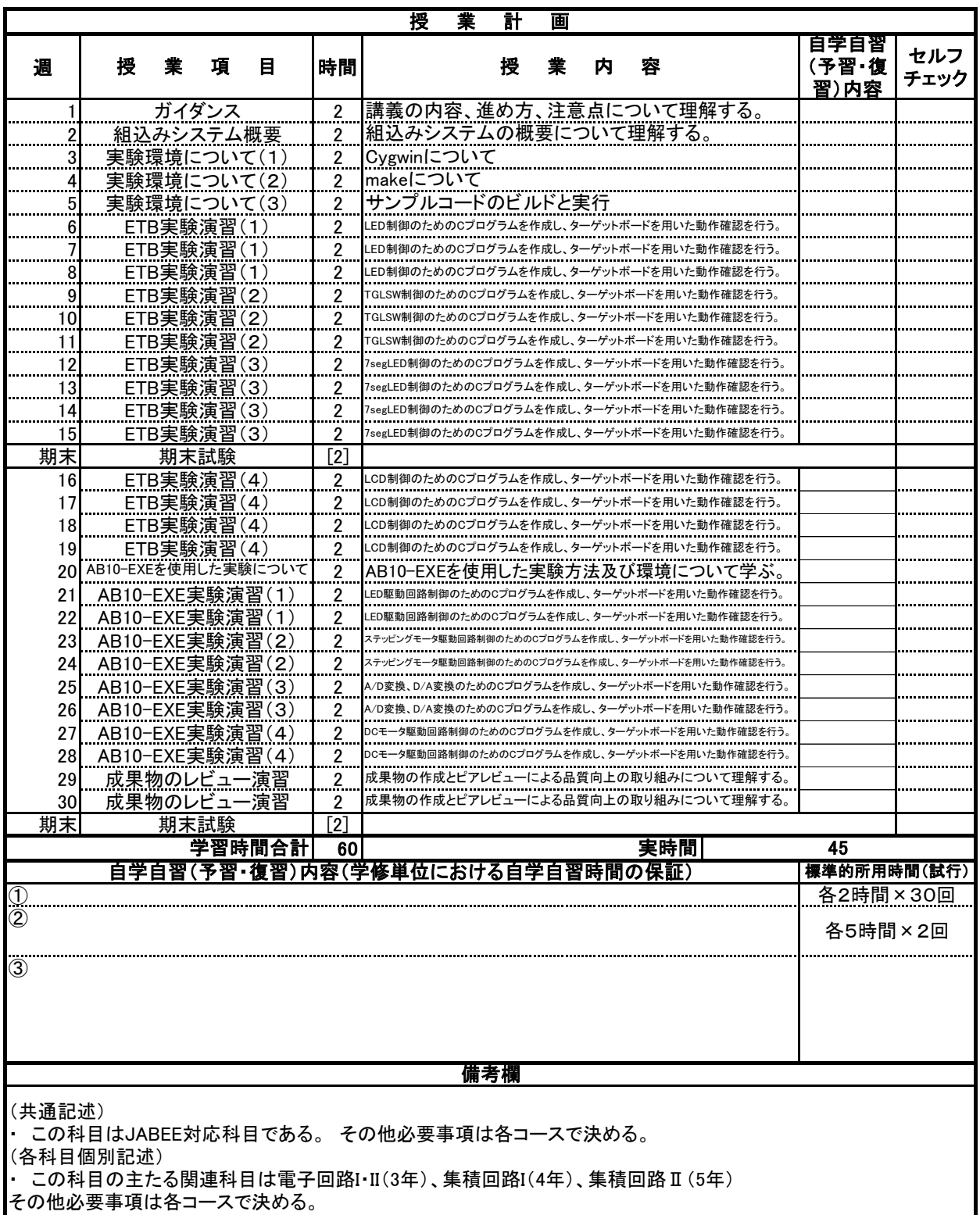

**|**<br>|学習時間は、実時間ではなく単位時間で記入する。 (45分=1、90分=2)|